1a Ein Problem in der Arbeit. Lesen Sie die Textnachrichten und ordnen Sie die Sätze in die richtige Reihenfolge.

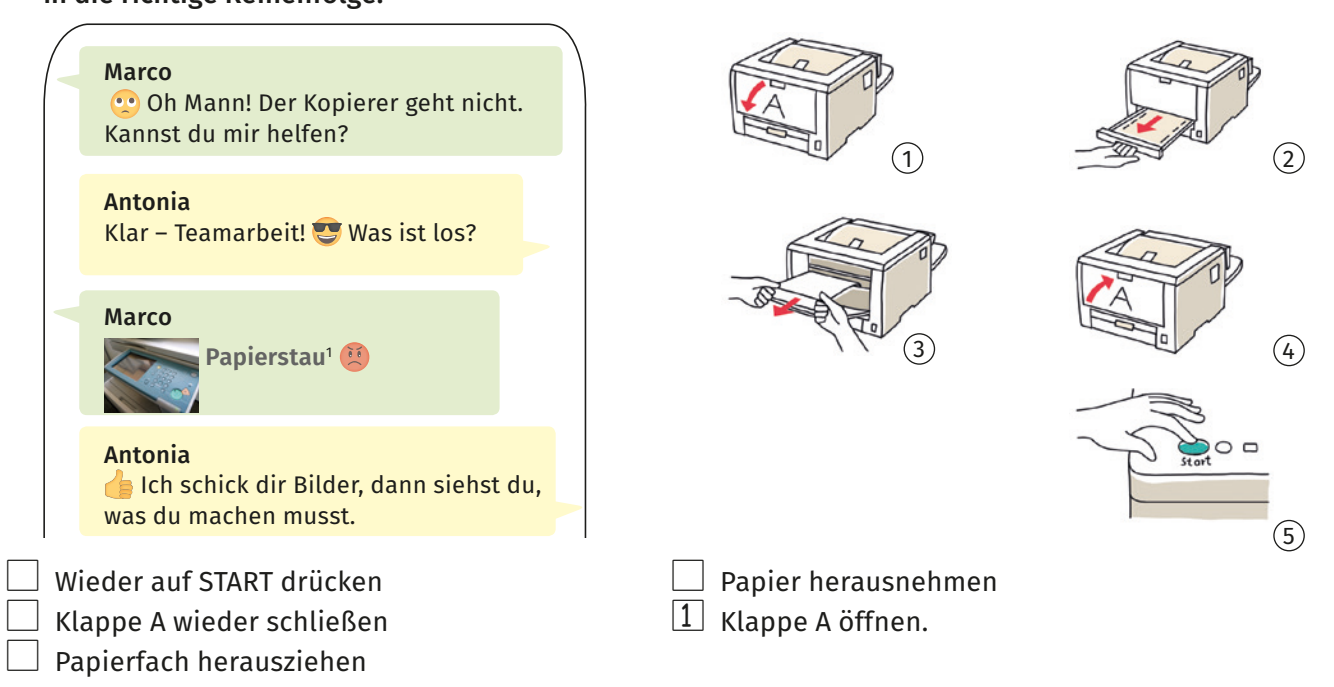

b Marco hat noch ein Problem. Lesen Sie die Nachrichten und kreuzen Sie an.

|  | <b>Marco</b><br>Oh nein! Ich kann meinen Computer<br>nicht starten. O                                 |  |  | <b>Marco</b><br>Ich glaubs ja nicht. Der Computer<br>war wirklich nicht mit dem Strom<br>ات) verbunden. |                                       |
|--|----------------------------------------------------------------------------------------------------|--|--|----------------------------------------------------------------------------------------------------|---------------------------------------|
|  | Antonia<br>Was ist los?                                                                               |  |  | Antonia                                                                                                 | Haha, aber jetzt ist der Computer an. |
|  | <b>Marco</b>                                                                                          |  |  |                                                                                                    |                                       |
|  | Der Bildschirm <sup>2</sup> bleibt schwarz.<br>Was mache ich jetzt?                                   |  |  | <b>Marco</b><br>Vielen Dank für deine Hilfe!!!                                                          |                                       |
|  | Antonia<br>Du musst in der Bedienungsanleitung <sup>3</sup><br>unter "Hilfe bei Problemen" nachlesen. |  |  |                                                                                                    |                                       |
|  |                                                                                                    |  |  | Antonia<br>Gern. Noch ein kleiner Tipp: Du findest                                                      |                                       |
|  | <b>Marco</b>                                                                                          |  |  | alle wichtigen Bedienungsanleitungen<br>im Intranet.                                                    |                                       |
|  | Alles klar. Da steht: "Schauen Sie zuerst,<br>ob der Computer Strom bekommt."                         |  |  | <b>Marco</b><br>Ich bin froh, eine so hilfsbereite <sup>4</sup>                                         |                                       |
|  | <b>Antonia</b>                                                                                        |  |  | Kollegin zu haben.                                                                                      |                                       |
|  | Und? $\left  \right $                                                                                 |  |  |                                                                                                    |                                       |
|  |                                                                                                    |  |  | richtig                                                                                                 | falsch                                |
|  |                                                                                                    |  |  | $\boxtimes$                                                                                             |                                       |
|  | 3 Der Computer war nicht mit dem Strom verbunden. □                                                   |  |  |                                                                                                    |                                       |
|  |                                                                                                    |  |  |                                                                                                    |                                       |
|  | 4 Marco ist froh, dass Antonia seine Kollegin ist. □                                                  |  |  |                                                                                                    |                                       |

<sup>1 ·</sup> Papierstau: das Papier bleibt im Kopierer; es gibt ein Problem, 2 · Bildschirm: |

<sup>3 ·</sup> Bedienungsanleitung: In der Bedienungsanleitung steht, wie etwas funktioniert,

<sup>4</sup> **hilfsbereit:** wenn man gern hilft, ist man hilfsbereit

2a Passwort vergessen? Lesen Sie die Bedienungsanleitung und ordnen Sie die Sätze in die richtige Reihenfolge.

## Passwort vergessen

Wenn Sie Ihr Passwort vergessen haben, können Sie über den Link "Passwort **zurücksetzen**<sup>1</sup> " ein neues Passwort bekommen. Klicken Sie dazu auf den Link und beantworten Sie die Sicherheitsfragen. Sie können dann ein neues Passwort speichern und sich wieder ganz normal mit Ihrem neuen Passwort anmelden.

- $\Box$  Schreiben Sie ein neues Passwort.
- $\left\vert \frac{1}{\right\vert }$  Wählen Sie bei der Anmeldung den Link "Passwort zurücksetzen $^{\text{14}}$  aus.
- $\Box$  Melden Sie sich mit Ihrem neuen Passwort an.
- Beantworten Sie die Sicherheitsfragen.
- b Welche Probleme mit der Technik kennen Sie noch im Alltag und im Beruf? Notieren sie drei Beispiele.

Probleme mit der Technik: Kopierer funktioniert nicht,

- c Alles Okay? Zu zweit: Lesen Sie den Dialog und spielen Sie das Gespräch mit Ihren Problemen aus **2b** nach.
- $\triangleq$  Alles okay?
- o Nein. Ich bin gestresst.
- ♦ Warum? Was ist das Problem?
- **◎** Mein Internet geht nicht.
- ◆ Kann ich dir helfen?
- §b Gern!

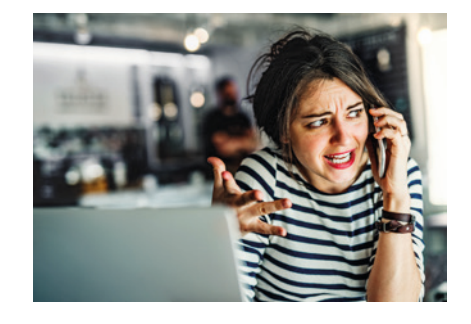

<sup>1</sup> **zurücksetzen (hat zurückgesetzt):** etwas neu machen, zum Beispiel ein Passwort; nur bei Technik